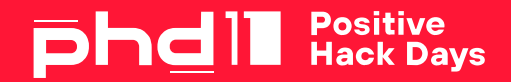

# NetworkPolicy: родной межсетевой экран Kubernetes

# WhoAmI

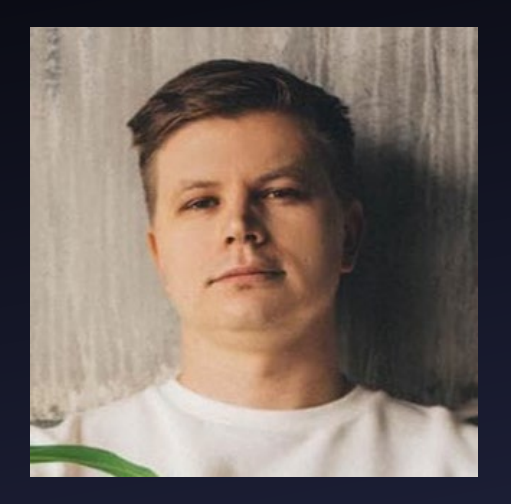

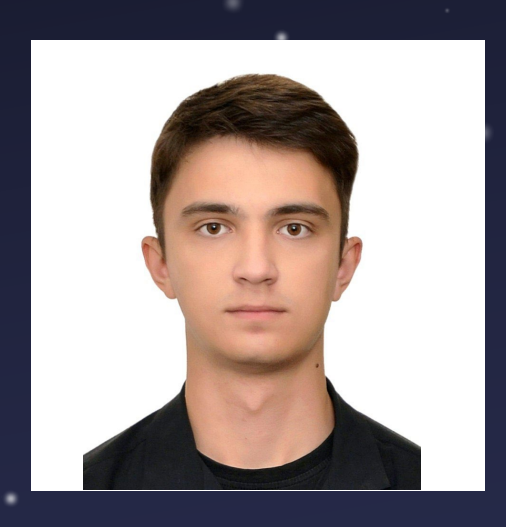

### Дмитрий Евдокимов

Founder, CTO Luntry Автор Telegram-канала "[k8s \(in\)security"](https://t.me/k8security) Автор курса "Cloud Native безопасность в Kubernetes" Спикер: BlackHat, HITB, ZeroNights, HackInParis, Confidence, SAS, PHDays, DevOpsConf, KuberConf, HighLoad++ и др.

**UNTRY** 

### Сергей Канибор

Исследователь ИБ, Luntry

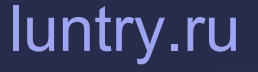

**PhdII** 

# Agenda

- Kubernetes Network 101 ▪ CNI 1.
- 2. Контроль на уровне сети
	- **EXEL** Zero Trust
- 3. Native NetworkPolicy
	- Возможности
	- Ограничения
	- Развитие
- 4. Native NetworkPolicy
	- Возможности (Node, Clusterwide, FQDN, Action, …)
	- Особенности Calico
	- Особенности Cilium
	- Сравнение
- 5. Tips&Tricks
- 6. Conclusion

Kubernetes Network 101

F

 $\longrightarrow$ 

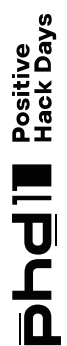

# Kubernetes Network 101

- У всех Pods есть IP  $\blacksquare$
- PodCIDR на каждой Node  $\blacksquare$
- Service для load-balancing  $\blacksquare$
- DNS для service-discovery  $\blacksquare$

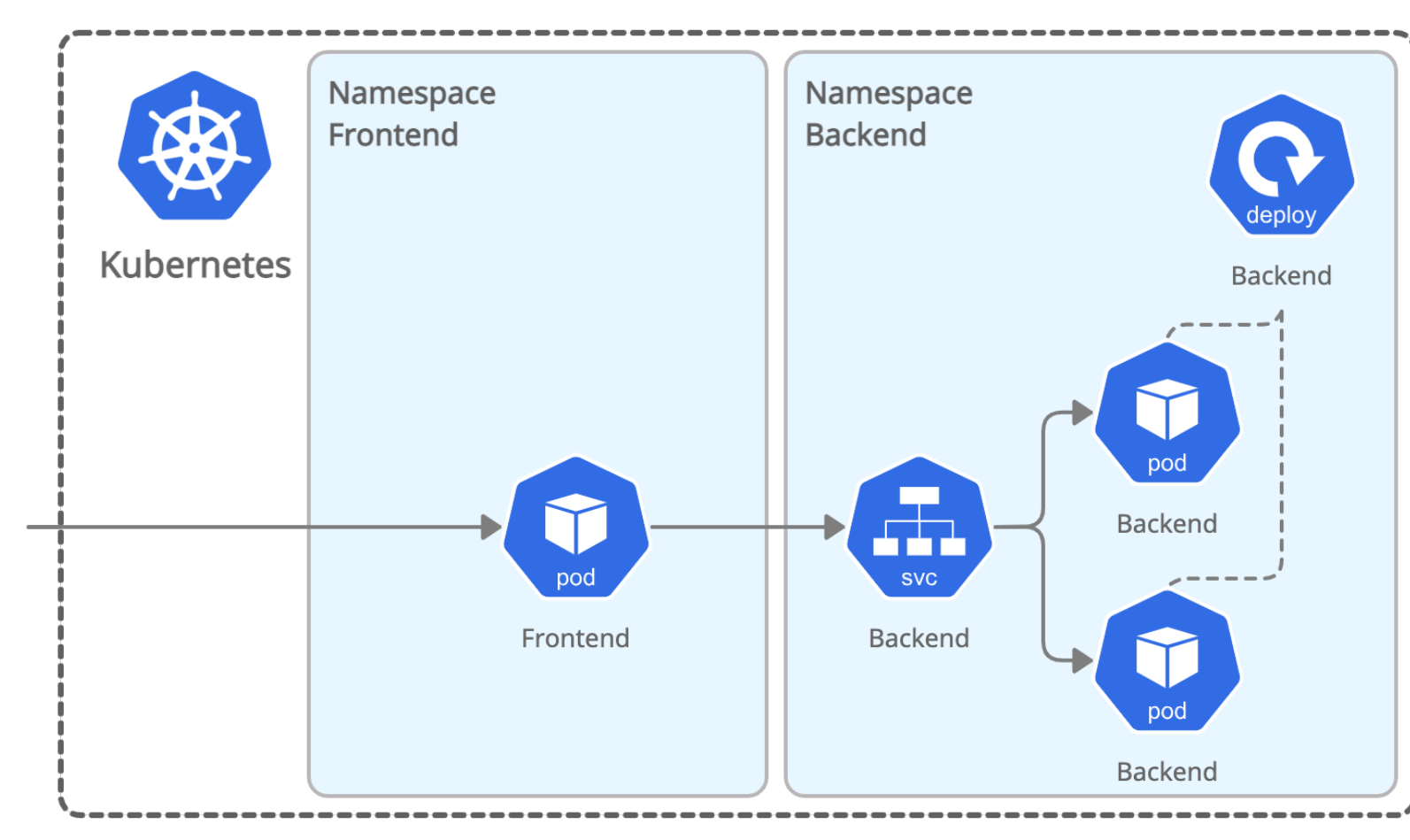

Positive<br>Hack Days EDSEE

EDSCE

# Сетевое поведение Pod'ов

По умолчанию Pods в Kubernetes могут коммуницировать со всеми Pods без ограничений:

- North-south traffic с ресурсами за пределами Kubernetes  $\blacksquare$
- East-west traffic с другими приложениями в Kubernetes  $\mathcal{L}_{\mathcal{A}}$
- Трафик не шифруется

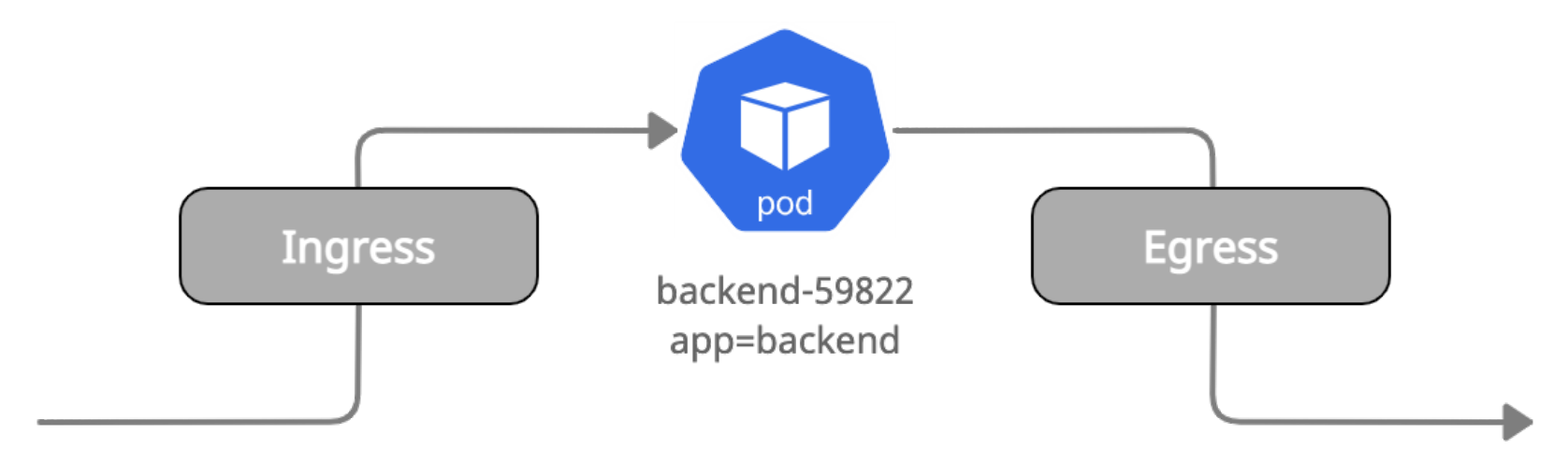

# Container Networking Interface (CNI)

kubectl get all -n kube-system | egrep -i "ACI|Calico|Canal|Cilium|CNI-

Genie|Contiv|Contrail|Flannel|Knitter|Multus|OVN-Kubernetes|OVN4NFV-K8S-Plugin|NSX-T|Nuage|Romana|Weave"

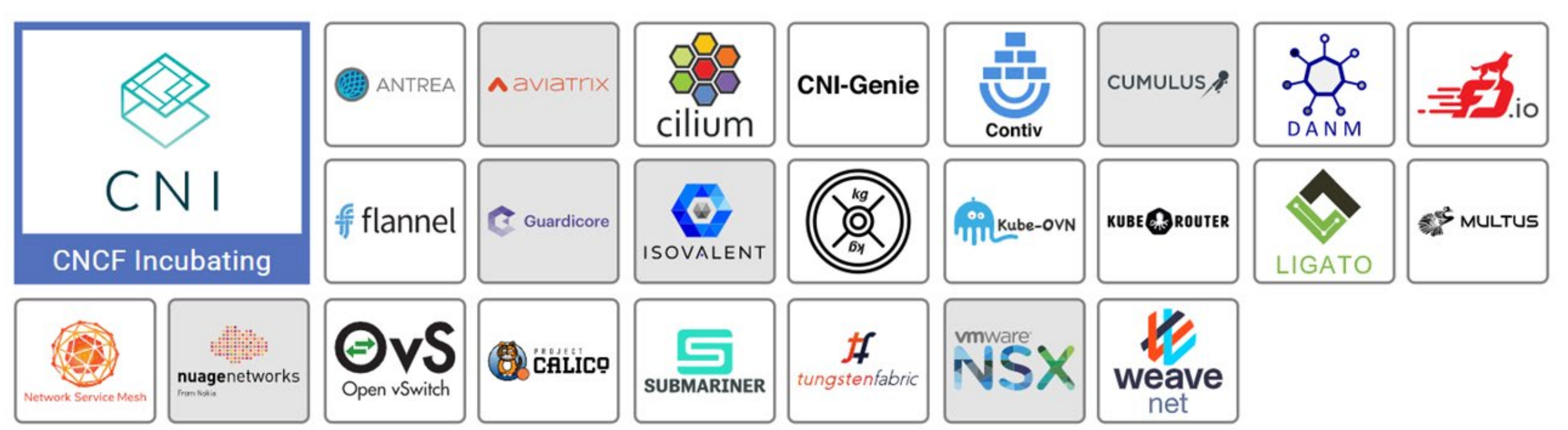

# Под капотом: iptables, nftables или ebpf

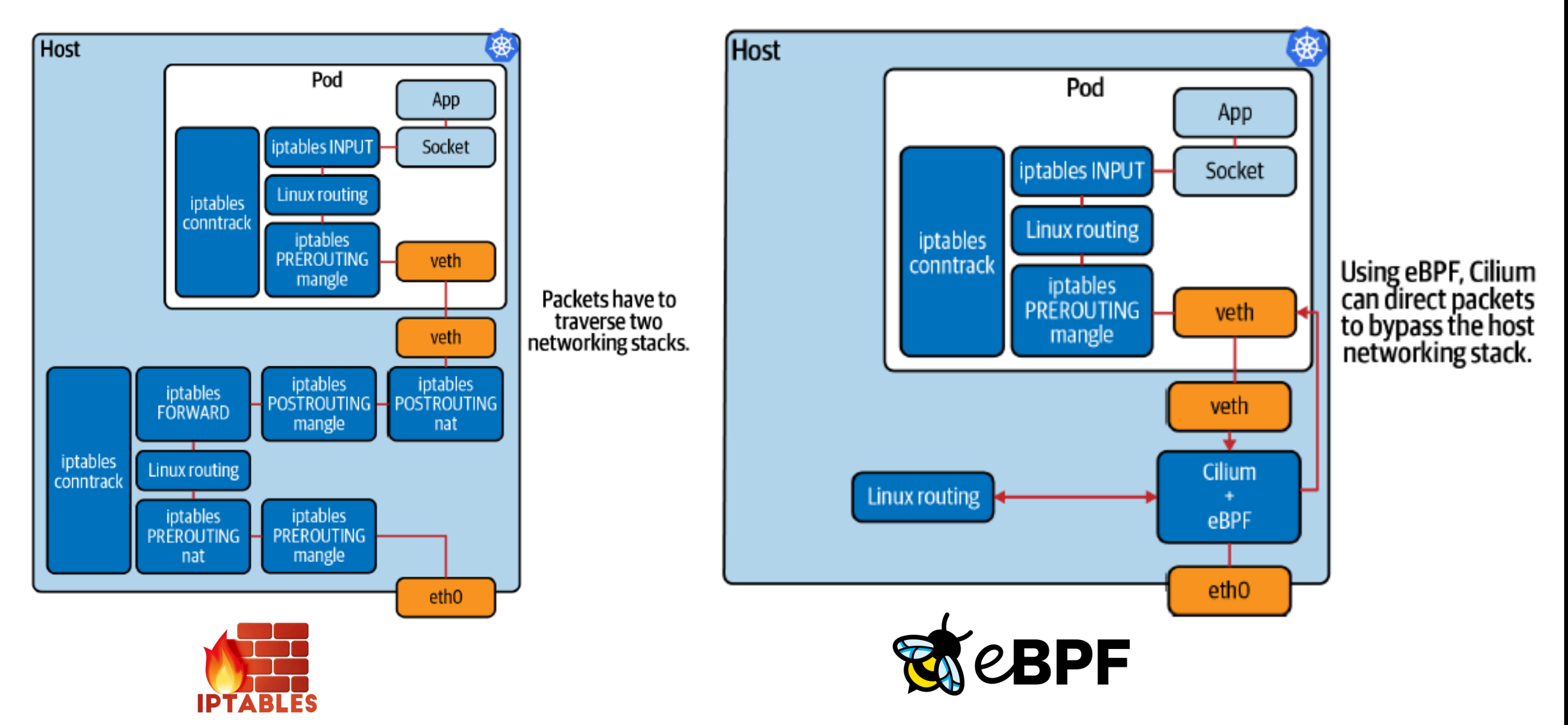

Источник: [https://www.oreilly.com/library/view/what](https://www.oreilly.com/library/view/what-is-ebpf/9781492097266/)-is-ebpf/9781492097266/

**EDER WERPAWYOU RININ IN MINDENGERING HOTGE** 

Positive<br>Hack Days

llpud

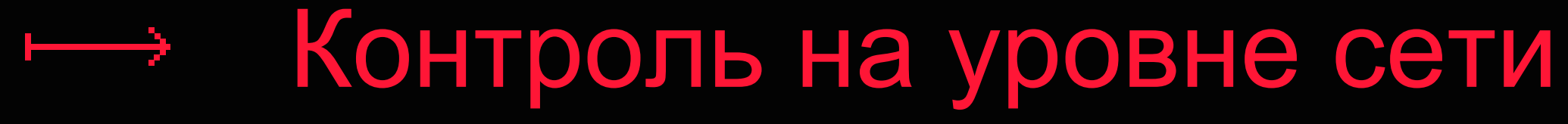

lip<br>La

# Zero Trust Networking

*"Zero Trust Networks are resilient even when attackers manage to breach applications or infrastructure. They make it hard for attackers to move laterally, and reconnaissance activities easier to spot.*

*Organizations that embrace the change control model in this How-To will be able to tightly secure their network without imposing a drag on innovation in their applications. Security teams can be enablers of business value, not roadblocks.*"

[Документация Calico](https://projectcalico.docs.tigera.io/security/adopt-zero-trust) 

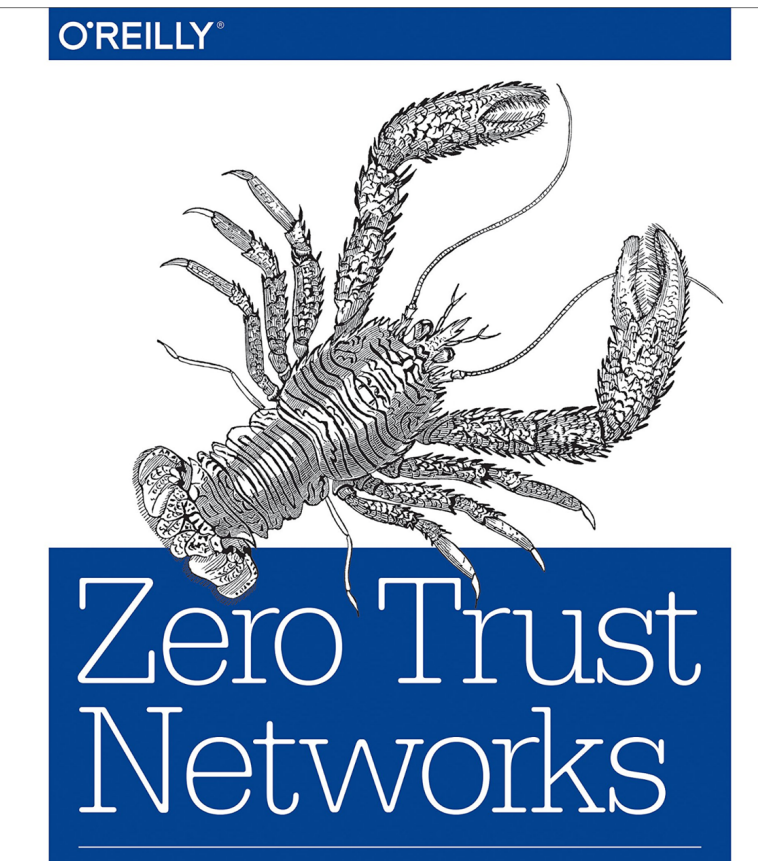

NG SECURE SYSTEMS IN UNTRUSTED NETWORKS

Evan Gilman & Doug Barth

iipdia<br>A

# Контроль сетевого взаимодействия в Kubernetes

- **На уровне приложений** 
	- Через библиотеку, добавленную при сборке, или через инжект
	- Реализовано в user space
- На уровне Service Mesh (Istio, Linkerd)
	- С помощью sidecar-контейнера
	- Обычно, это ресурс AuthorizationPolicy
	- Уровень L7
	- Реализовано в user space
- На уровне CNI
	- **Native или Custom NetworkPolicy**
	- Уровень L3-L4 (иногда и L7)
	- Реализовано в kernel space

# Реализации Network Policy

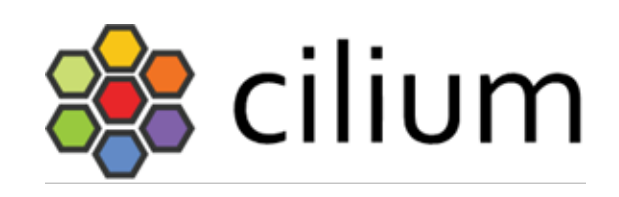

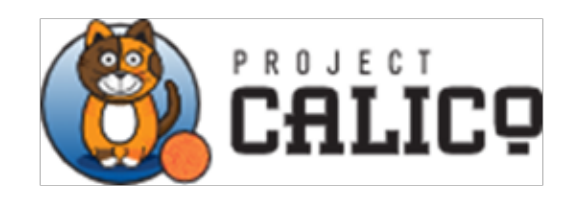

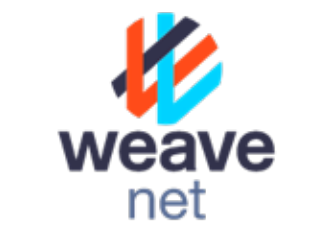

KUBE**C** ROUTER

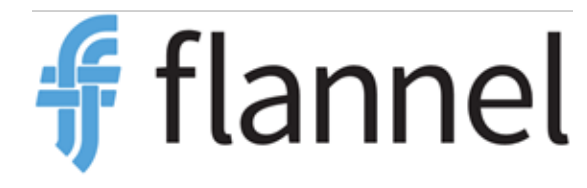

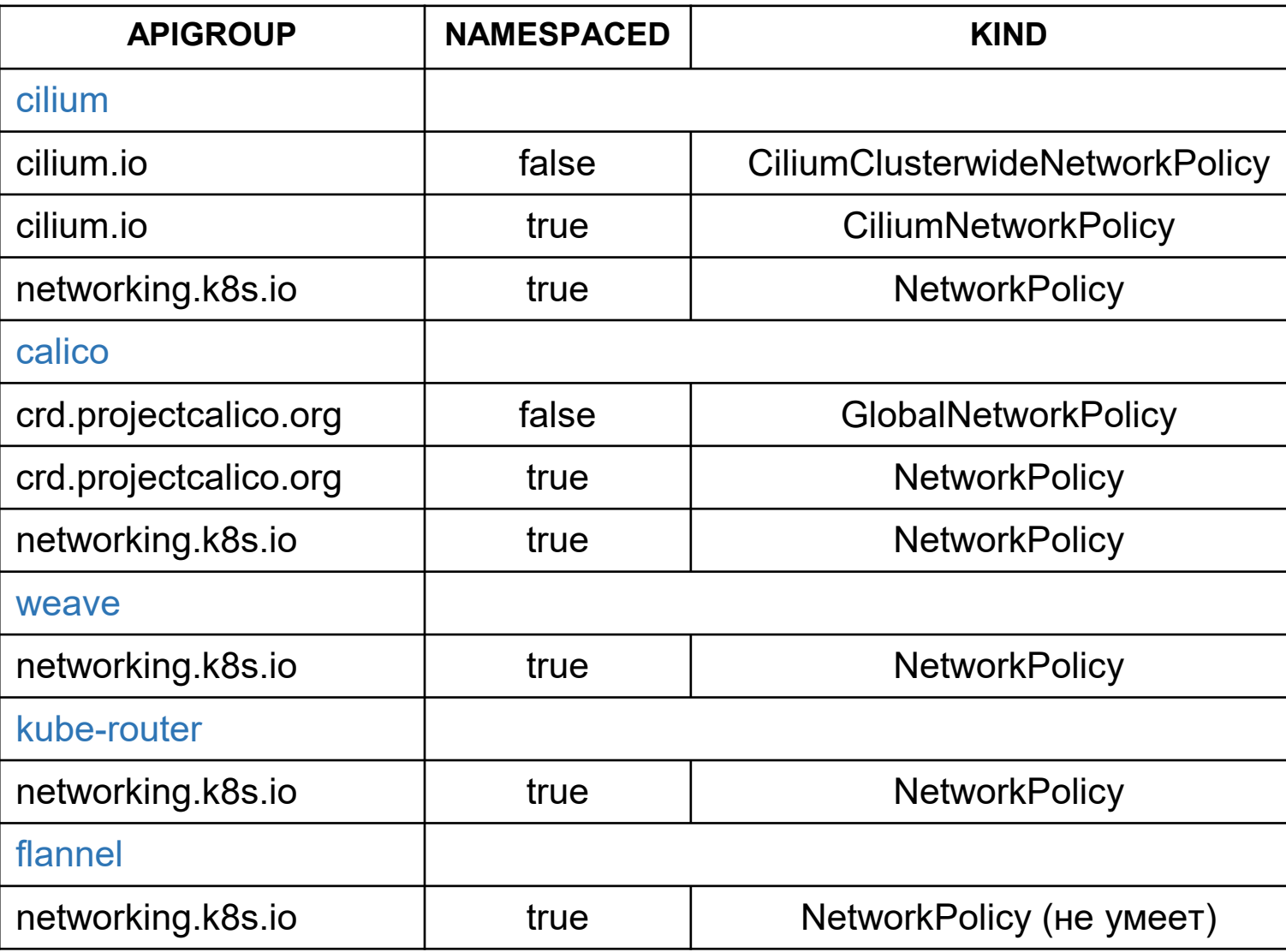

iip<br>To

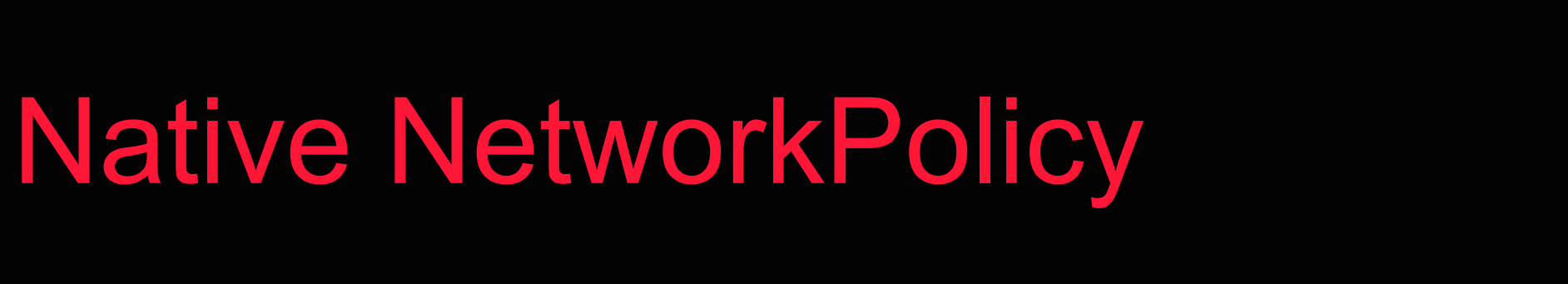

H

 $\longrightarrow$ 

IDEPENII:3PAI!YOURIIII:INIIIIIIDENCE||IIIT'S||IIICHOICE

Positive<br>Hack Days

**Phdll** 

llpud

# Родной NetworkPolicy

- Это YAML
	- Декларативный подход (Policy-as-Code)
- Stable, начиная с Kubernetes версии 1.7
	- Последняя текущая версия Kubernetes 1.24 ;)
- Реализует сегментацию сети
	- По принципу white list
- Работает в Pod сети
	- Ограничение Pod-to-Pod трафика
- Уровень гранулярности Pod
	- Неважно, какой процесс и какой контейнер

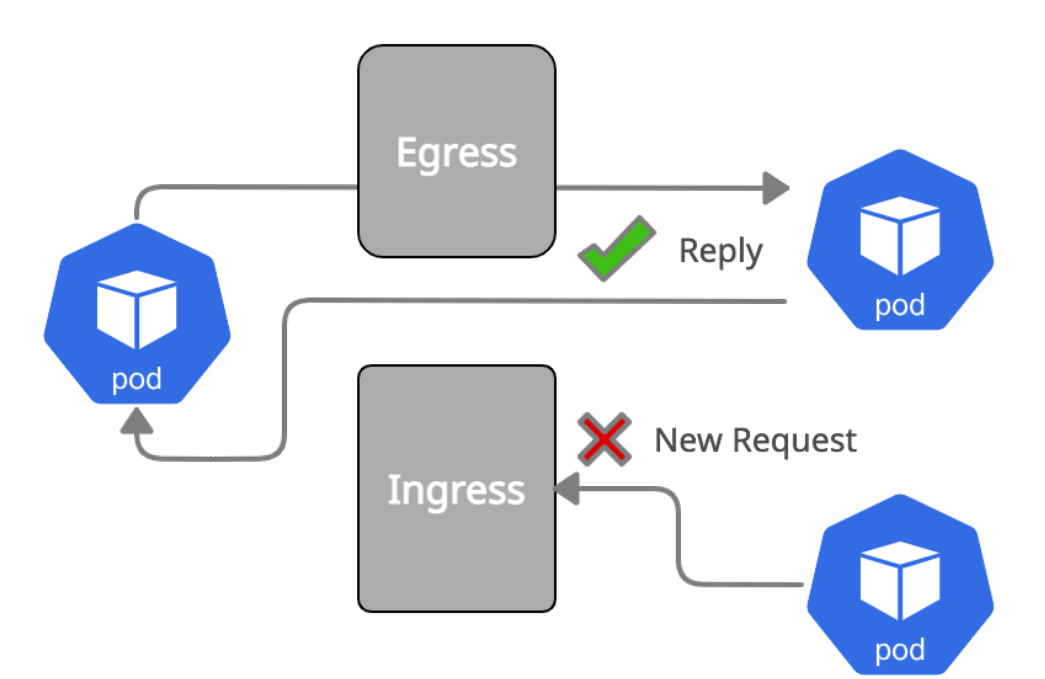

# YAML NetworkPolicy

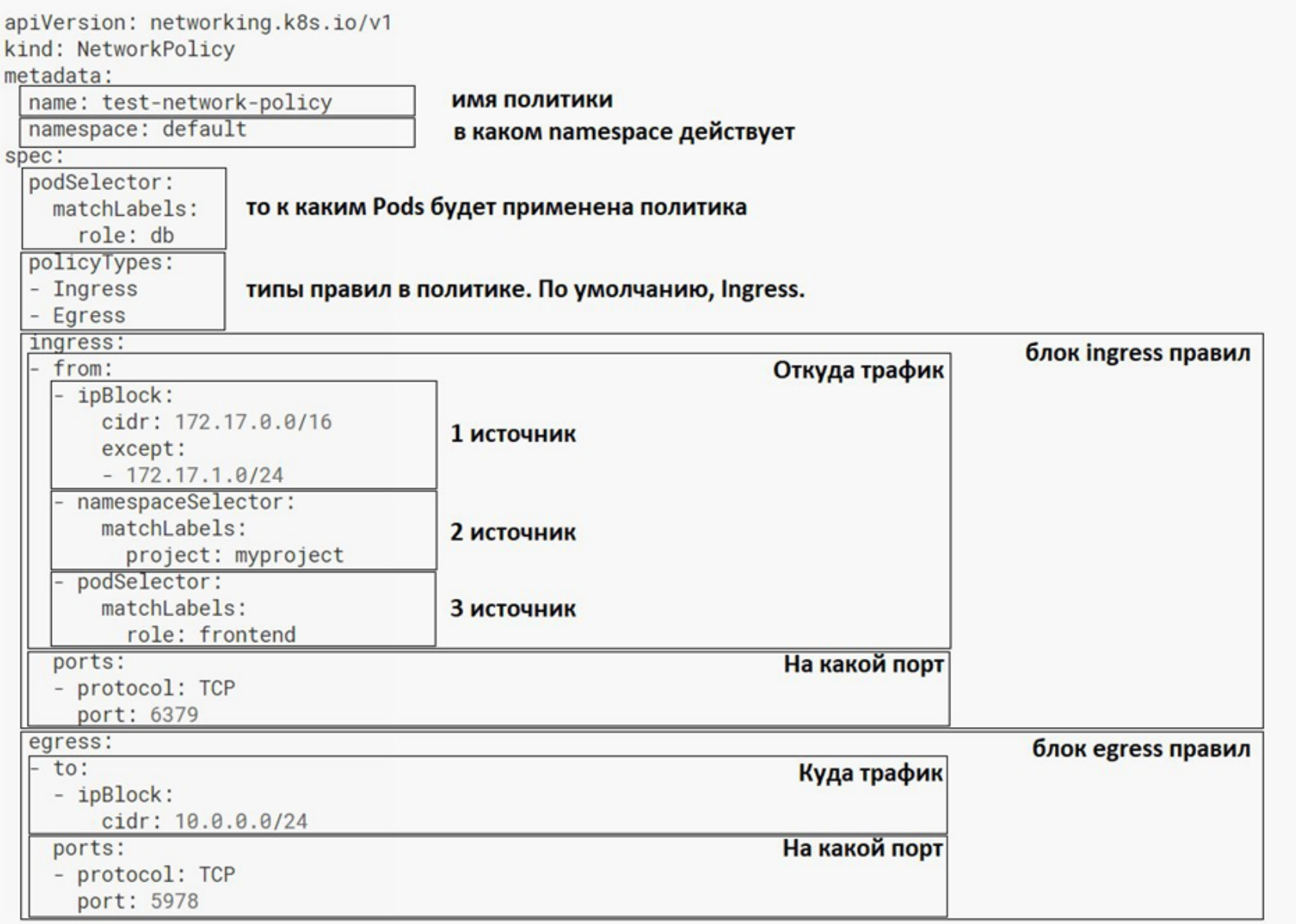

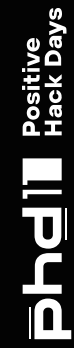

IIPTE<br>L

# Развитие NetworkPolicy

[SIG Network](https://github.com/kubernetes/community/tree/master/sig-network) (WG-Network Policy API) работает над улучшениями для NetworkPolicy:

- [Поддержка](https://kubernetes.io/docs/concepts/services-networking/network-policies/) диапазона портов в v1.21 в alpha
	- NetworkPolicyEndPort
- **NetworkPolicyStatus в 1.24 бесполезен, но ждем 1.25 с поддержкой от CNI**
- Поддержка Fully Qualified Domain Names (FQDNs) в политиках
	- Есть [прототип](https://github.com/GoogleCloudPlatform/gke-fqdnnetworkpolicies-golang) от Google, и его можно уже попробовать как CRD FQDNNetworkPolicies.
- [Поддержка](https://docs.google.com/presentation/d/1Jk86jtS3TcGAugVSM_I4Yds5ukXFJ4F1ZCvxN5v2BaY/edit) политик для всего кластера

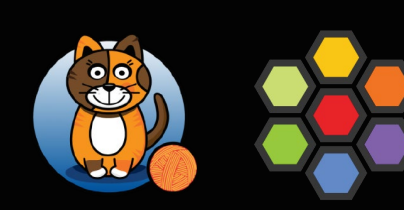

INDEPENINGPAINYOURIIIII NIIHIDENCEHIT 'SIIIICHOICE

Positive<br>Hack Days

**Phdli** 

# Custom NetworkPolicy

F

# Network policies могут применяться к …

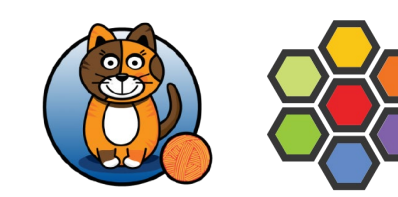

### **Pods**

- **Host interfaces**
- VM's
- entities (k8s api, hosts, ...)

metadata:

name: "lock-down-ingress-worker-node"

### spec:

 nodeSelector: matchLabels: type: ingress-worker

ingress:

- fromEntities:
- remote-node
- health
- toPorts:
	- ports:
	- port: "6443"

protocol: TCP

 - Egress apiVersion: "cilium.io/v2" kind: CiliumClusterwideNetworkPolicy kind: GlobalNetworkPolicy metadata: name: ingress-k8s-workers spec: selector: has(kubernetes-worker) ingress: - action: Allow destination: nets:  $-127.0.0.0/8$ - action: Allow protocol: TCP source: selector: has(node-role.kubernetes.io/master) destination: ports:

apiVersion: projectcalico.org/v3

- 10250

kind: NetworkPolicy apiVersion: networking.k8s.io/v1

metadata: name: frontend-egress-deny

### spec:

 podSelector: matchLabels: app: frontend

policyTypes:

# Selectors: Calico

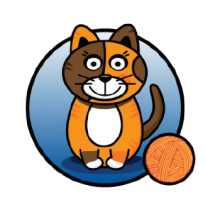

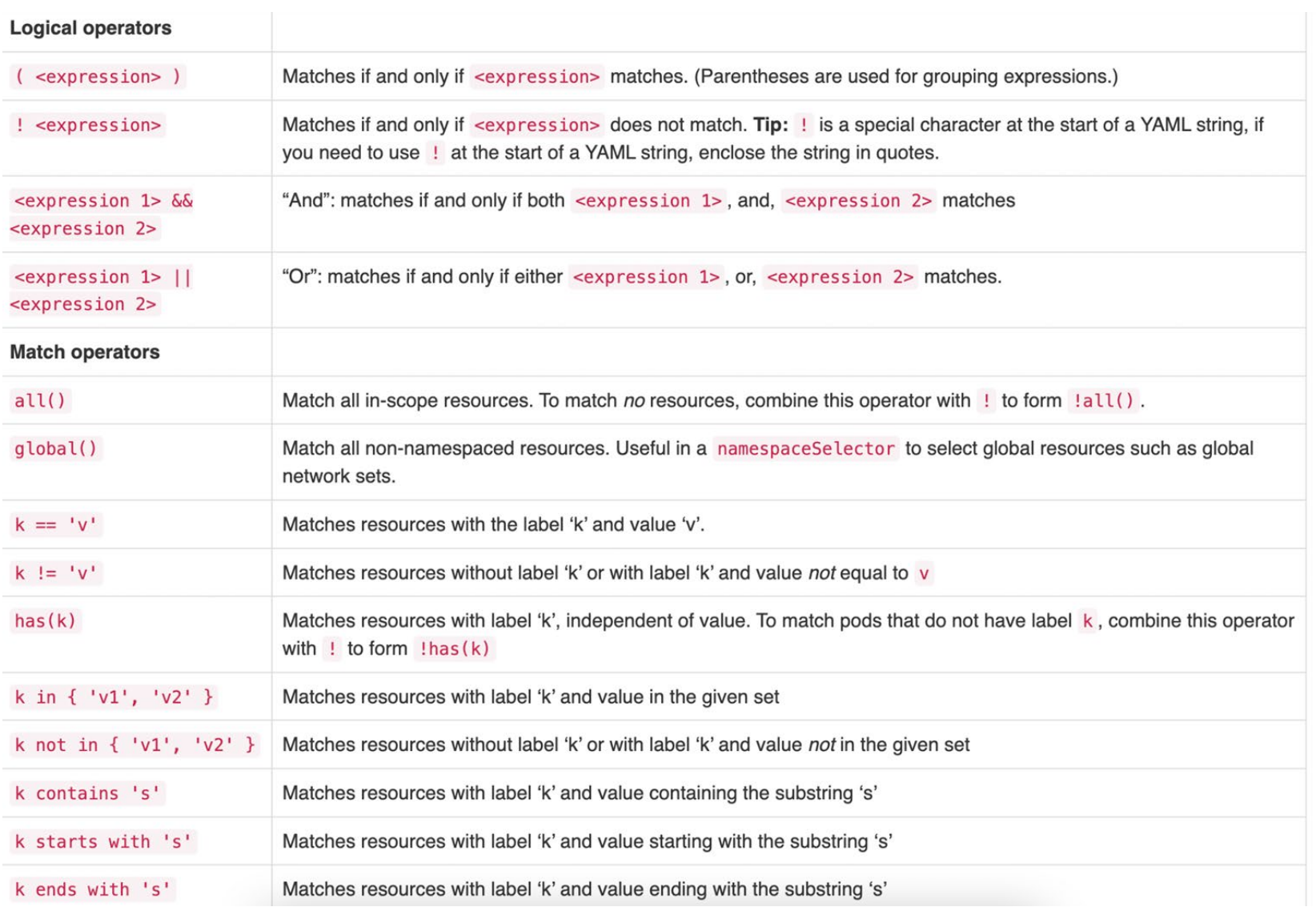

# Действия в политиках

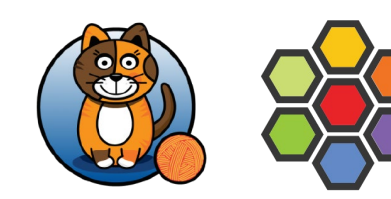

Calico: Allow, Deny, Log, Pass

- Log пишет отладочную инфу в syslog
- Pass пропускает текущее правило и переходит к следующему. Если дальнейшие правила не указаны, то применяется Deny
- Allow по умолчанию

ingress: action: Allow

protocol: TCP

Calico: Allow, Deny

- Deny (beta-feature) не поддерживается в L7-политиках
- **Allow по умолчанию**

ingressDeny:

- fromEntities:

- "world"

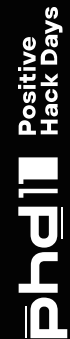

# Контроль доступа: Calico

- Порты: нумерованные, диапазон портов, и Kubernetes named ports
- Протоколы: TCP, UDP, ICMP, SCTP, UDPlite, ICMPv6, protocol numbers (1-255)
- HTTP attributes (при использовании Istio)
- **•** ICMP attributes
- IP версия (IPv4, IPv6)
- IP или CIDR
- **Endpoint selectors**
- Namespace selectors
- Service account selectors

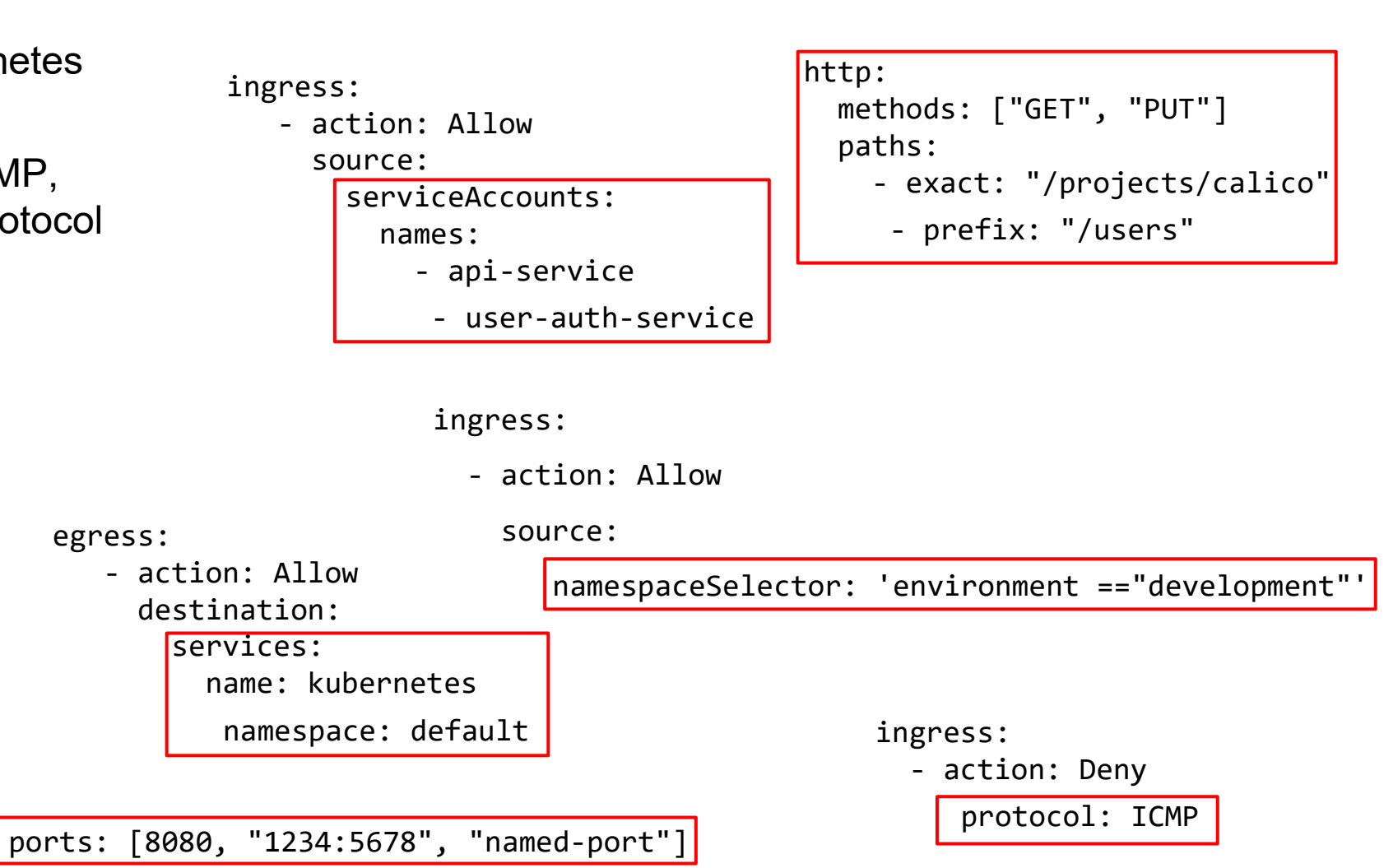

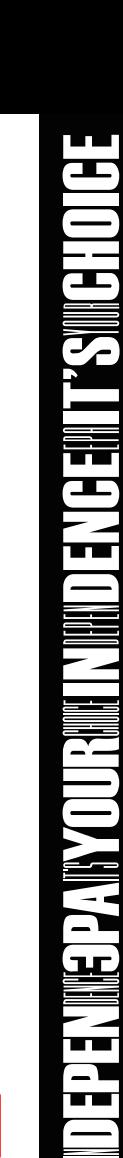

Positive<br>Hack Days

llprie

# Контроль доступа: Cilium

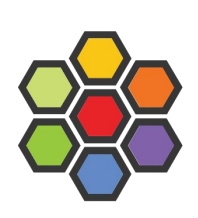

Positive<br>Hack Days

**Phdil** 

### ▪ Label-based

- Service-based
- **Entity-based**
- IP/CIDR-based

 - toEndpoints: - matchLabels:

toPorts:

- ports:

 rules: dns:

■ DNS-based

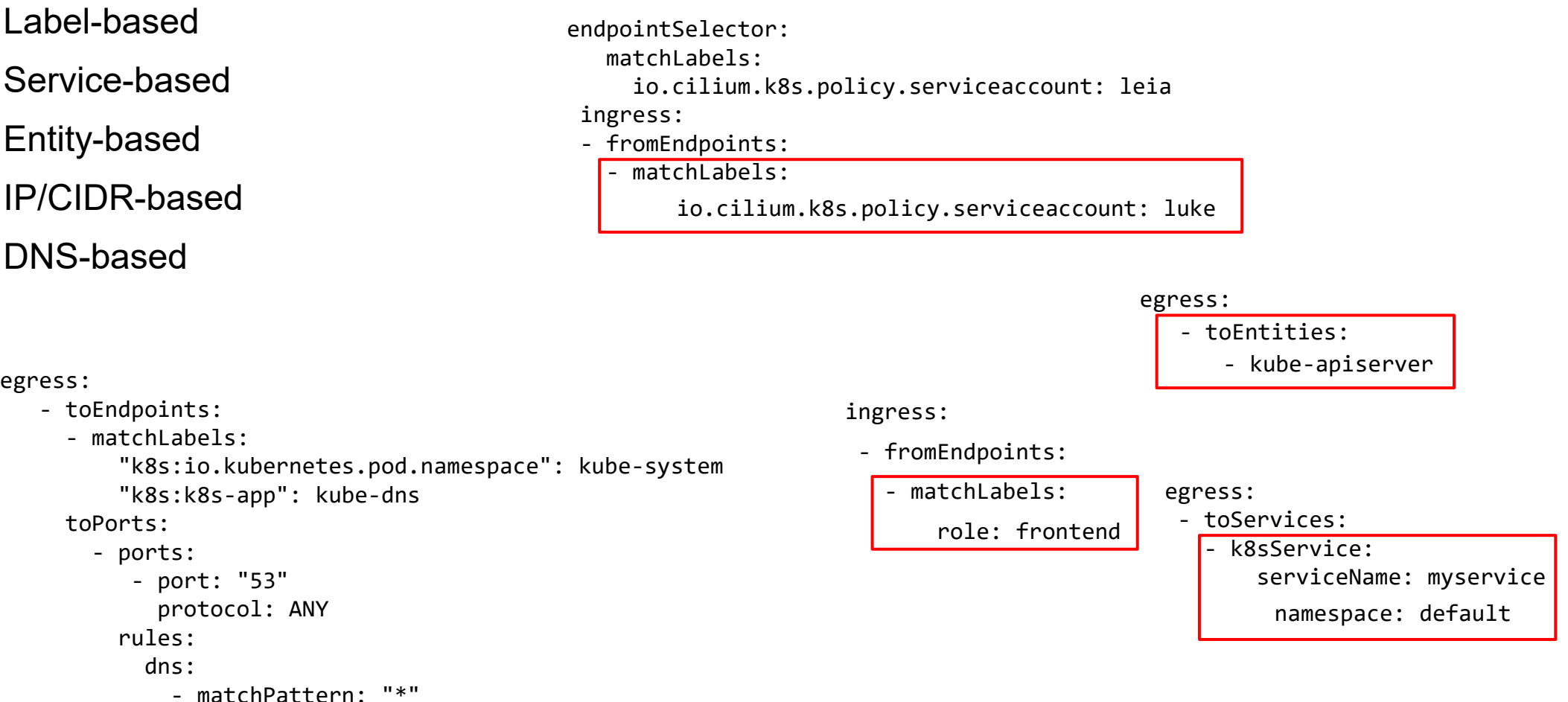

- toFQDNs:

- matchName: "my-remote-service.com"

# Network Set

apiVersion: projectcalico.org/v3 kind: NetworkSet metadata: name: external-database namespace: staging labels: role: db spec: nets:  $-198.51.100.0/28$ - 203.0.113.0/24

apiVersion: "cilium.io/v2" kind: CiliumNetworkPolicy metadata: name: "cidr-rule" spec: endpointSelector: matchLabels: app: myService egress: - toCIDR:  $-20.1.1.1/32$  - toCIDRSet: - cidr: 10.0.0.0/8 except:  $-10.96.0.0/12$ 

# Clusterwide-политики

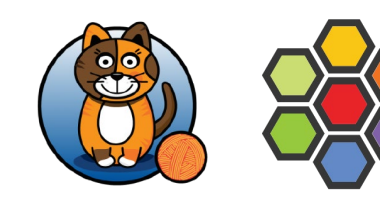

apiVersion: crd.projectcalico.org/v1

kind: GlobalNetworkPolicy

metadata:

name: allow-coredns

spec:

types:

- Ingress

- Egress

selector: k8s-app == 'kube-dns'

egress:

- action: Allow

ingress:

- action: Allow

apiVersion: "cilium.io/v2" kind: CiliumClusterwideNetworkPolicy metadata: name: "wildcard-from-endpoints" spec: nodeSelector: matchLabels: k8s:io.kubernetes.pod.namespace: kube-system k8s-app: kube-dns ingress: - fromEndpoints: - {} toPorts: - ports: - port: "53" protocol: UDP

Positive<br>Hack Days

**Phdil** 

# NetworkPolicy для Host

- Дают возможность ограничить не только сеть Pods, но и сами хосты
- Применяются к нодам (хостам)
- $T$ олько  $L3/L4$

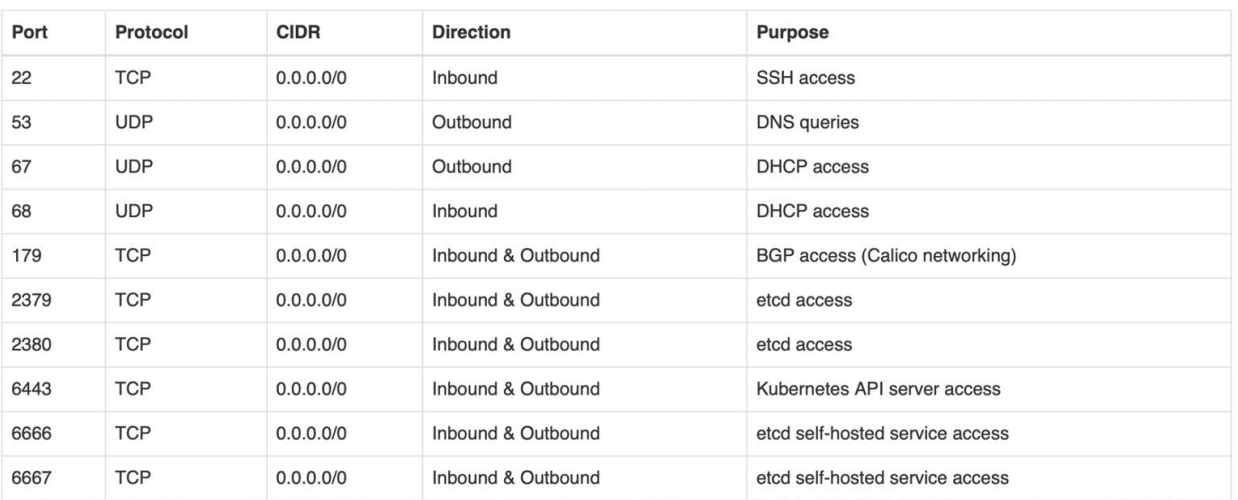

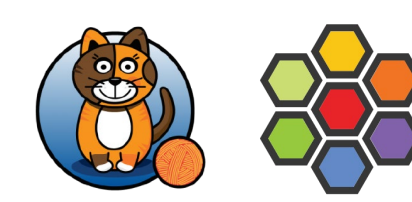

apiVersion: projectcalico.org/v3 kind: GlobalNetworkPolicy metadata: name: k8s-worker

### spec: selector: "role == 'k8s-worker'"

- order: 0 ingress: - action: Allow protocol: TCP source: nets: - "<your management CIDR>" destination:
- ports: [22] - action: Allow
	-
	- protocol: ICMP

apiVersion: "cilium.io/v2" kind: CiliumClusterwideNetworkPolicy metadata:

 name: "lock-down-ingress-worker-node" spec:

- nodeSelector: matchLabels: type: ingress-worker ingress: - fromEntities: - remote-node
	- health

**Phdil** 

**Phdil** 

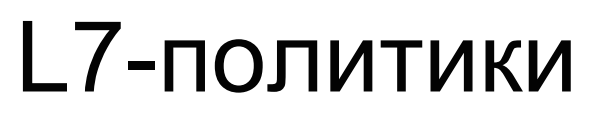

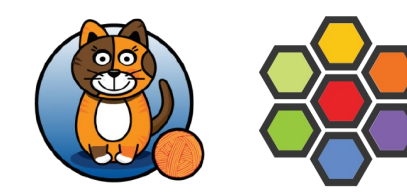

### Calico:

- Поддерживаются только Ingress-правила
- Политики должны иметь Allow action
- В стадии Beta

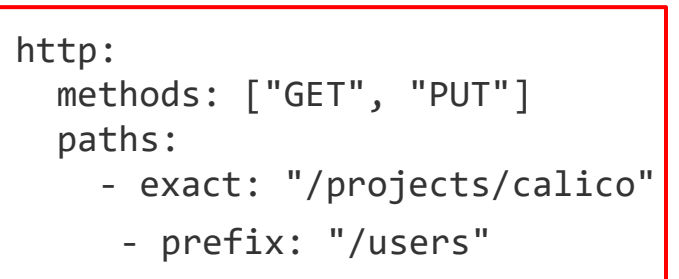

### Cilium:

- При нарушении политики пакеты не дропаются
- Не поддерживаются в Host Policies, если используется Node Selector

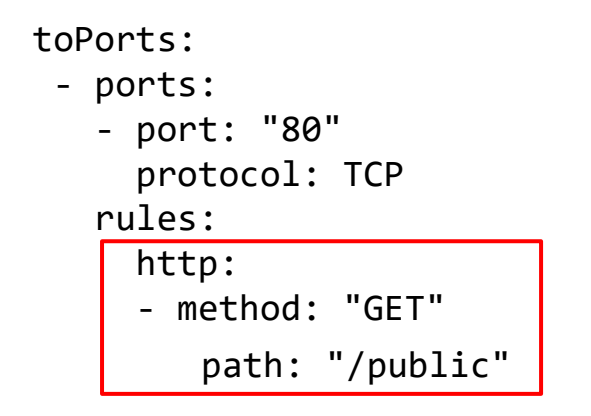

# Дружба с Service Mesh

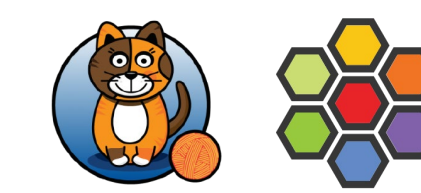

- Интеграция с Istio для mTLS в L7-политиках
- Cilium Service Mesh

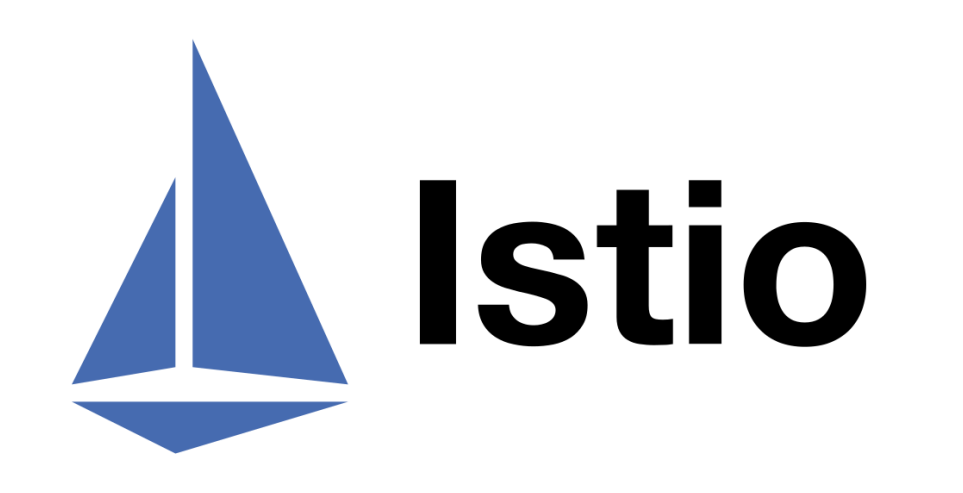

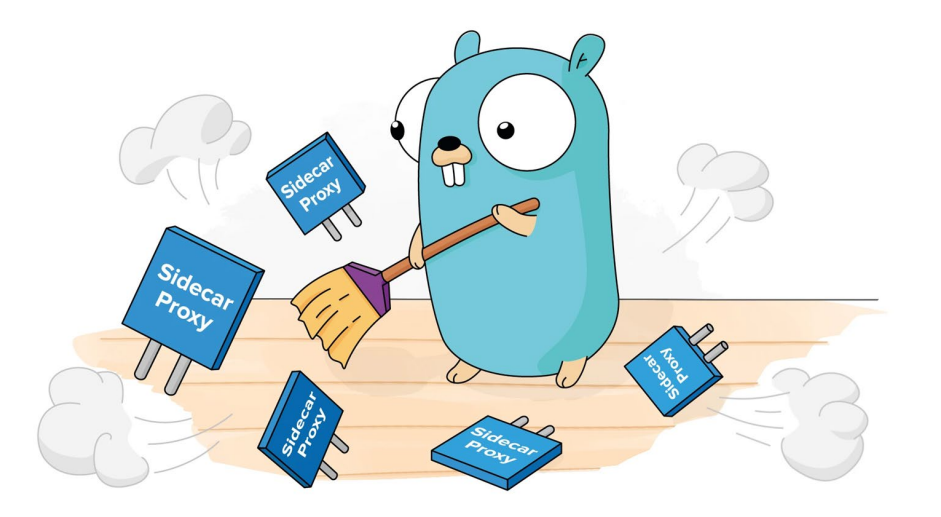

**Phell** 

# Алерты при срабатывании политики

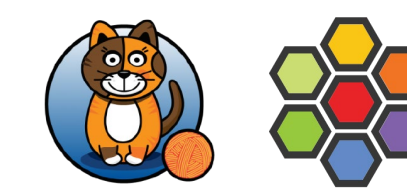

Cilium – cilium monitor / Hubble

- Уведомления о дропнутых пакетах
- Уведомления о вердиктах политик
- Отладочная информация

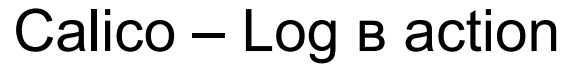

- На самом деле не дает инфы о нарушении
- Пишет отладочную информацию в syslog

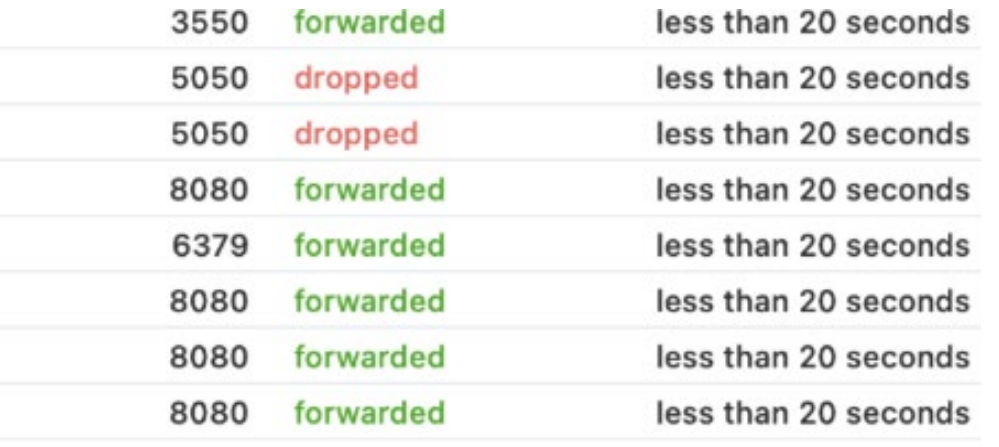

May 4 18:26:49 nodename kernel: [686879.577344] calico-packet: IN=eth0 OUT=azv204d22f3118 MAC=00:22:48:44:62:15:c0:d6:82:94:e6:49:08:00 SRC=172.16.208.33 DST=172.16.208.28 LEN=60 TOS=0x00 PREC=0x00 TTL=62 ID=25858 DF PROTO=TCP SPT=33374 DPT=8443 WINDOW=64240 RES=0x00 SYN URGP=0

ii<br>Pha

# Итоговое сравнение

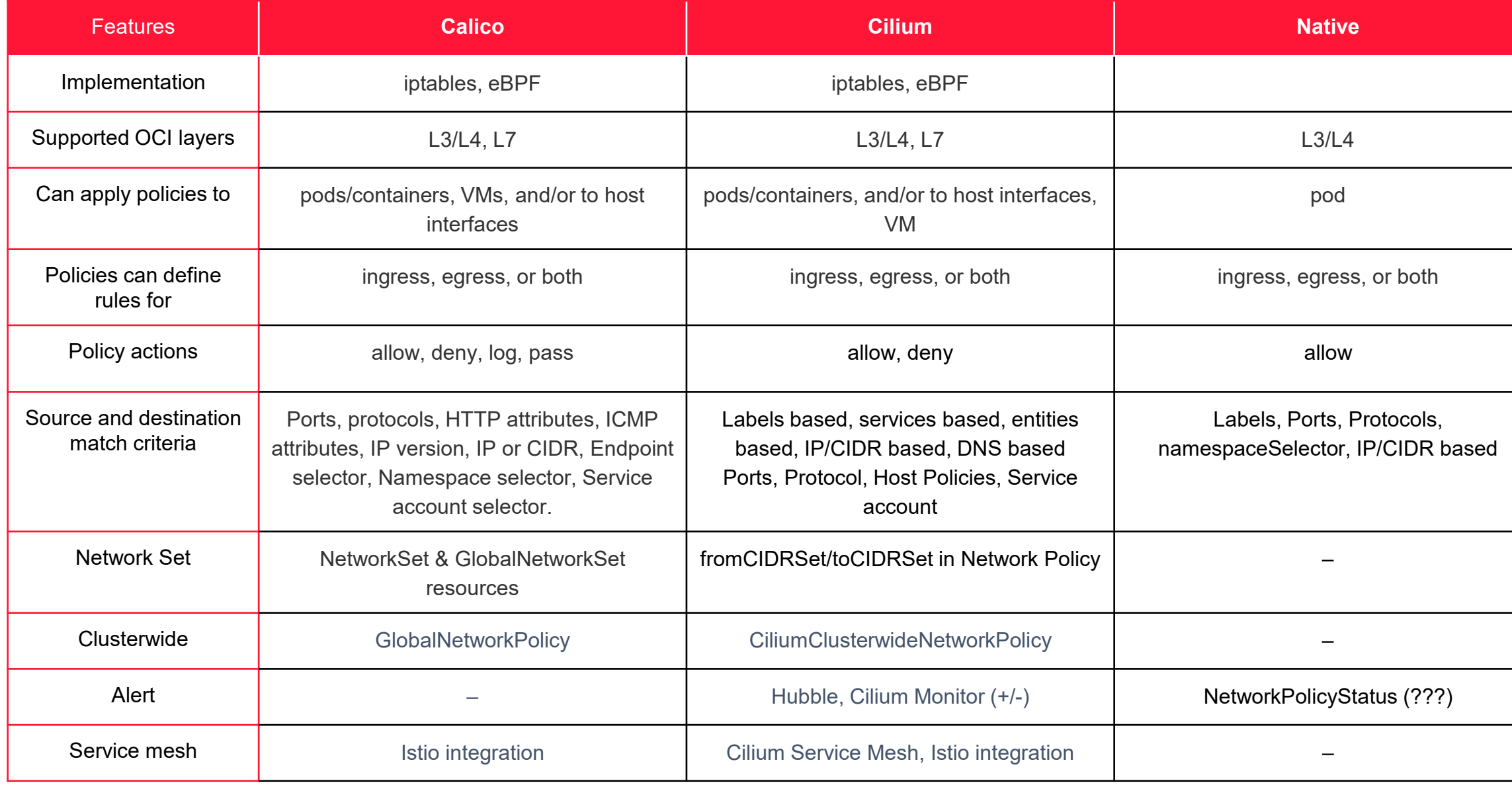

lipud<br>1

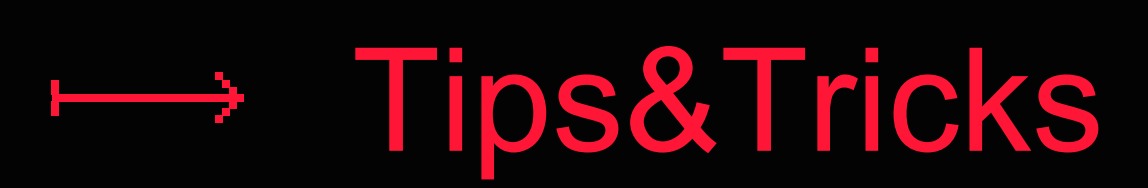

# INDEPENINGPANYOURINING INCENCEINT'SINGHOICE

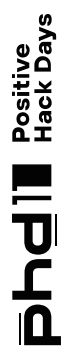

# Tips&Tricks: policyTypes

**Native:** если никакой policyTypes не указан, то по умолчанию будет выставлен Ingress.

**Cilium:** Нужно указать Ingress, Egress или оба. Если типы явно не указаны, то политика не будет работать.

**Calico:**

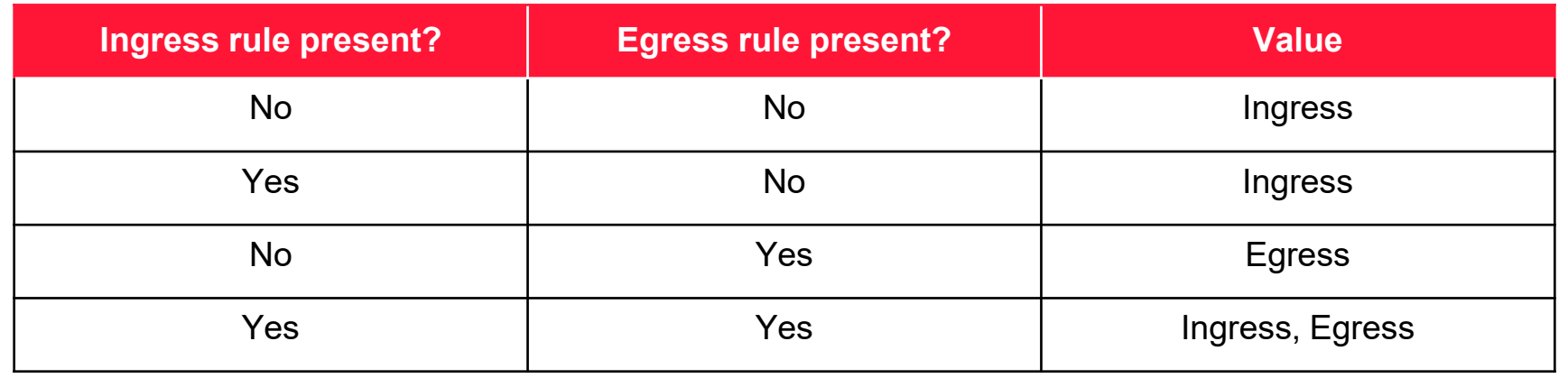

**Fibrie** 

# Tips&Tricks: Default policies

```
apiVersion: networking.k8s.io/v1
kind: NetworkPolicy
metadata:
   name: default-deny-ingress
spec:
   podSelector: {}
   policyTypes:
   - Ingress
apiVersion: networking.k8s.io/v1
kind: NetworkPolicy
metadata:
   name: allow-all-ingress
spec:
   podSelector: {}
   ingress:
   - {}
   policyTypes:
   - Ingress
                                     apiVersion: networking.k8s.io/v1
                                     kind: NetworkPolicy
                                     metadata:
                                        name: default-deny-all
                                     spec:
                                        podSelector: {}
                                        policyTypes:
                                         - Ingress
                                         - Egress
                                                                          apiVersion: networking.k8s.io/v1
                                                                          kind: NetworkPolicy
                                                                          metadata:
                                                                             name: default-deny-egress
                                                                          spec:
                                                                             podSelector: {}
                                                                             policyTypes:
                                                                             - Egress
                                                                          apiVersion: networking.k8s.io/v1
                                                                          kind: NetworkPolicy
                                                                          metadata:
                                                                             name: allow-all-egress
                                                                          spec:
                                                                             podSelector: {}
                                                                             egress:
                                                                             - {}
                                                                             policyTypes:
                                                                             - Egress
```
# Tips&Tricks: приоритет политик

- Управляет порядком приоритета
- Calico первой применяет политику с наименьшим значением order

```
apiVersion: crd.projectcalico.org/v1
kind: NetworkPolicy
metadata:
   name: deny-busybox-egress
   namespace: advanced-policy-demo
spec:
```

```
 order: 20
```

```
 selector: run == 'access'
 types:
 - Egress
```

```
 egress:
```
- action: Deny

```
apiVersion: crd.projectcalico.org/v1
kind: NetworkPolicy
metadata:
   name: allow-busybox-egress
   namespace: advanced-policy-demo
spec:
   order: 100
   selector: run == 'access'
   types:
   - Egress
   egress:
   - action: Allow
```
# **Hallis, I WEONE O** N IIII YNO. WYdeilinead

Positive<br>Hack Days

**Phdil** 

# Tips&Tricks: Allow DNS

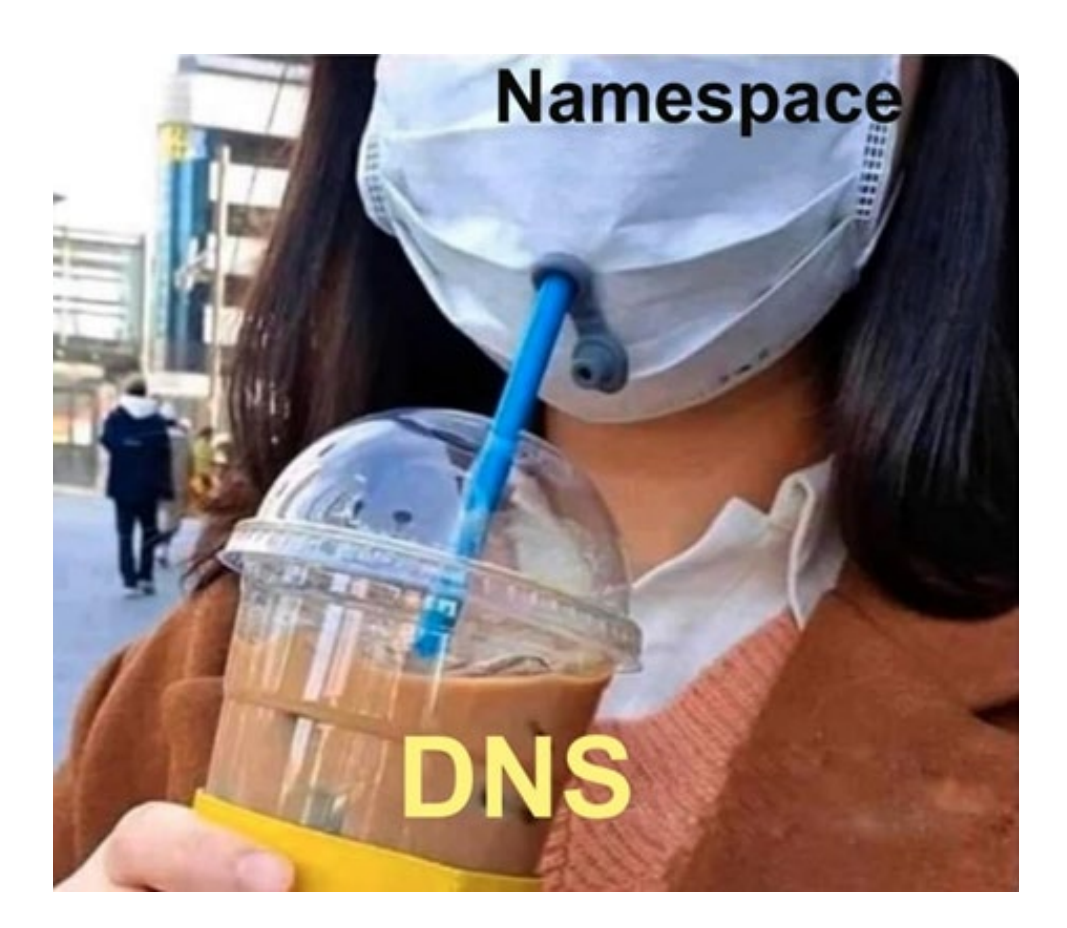

kind: NetworkPolicy metadata: name: allow-dns-access namespace: advanced-policy-demo spec: podSelector: matchLabels: {} policyTypes: - Egress egress: - to: - namespaceSelector: matchLabels: name: kube-system ports: - protocol: UDP port: 53

**Tipde** 

# Tips&Tricks: Network Policy для Kube-API

- Native endpoint master node
- Calico Service selector
- Cilium Entities или Service selector

```
apiVersion: crd.projectcalico.org/v1
kind: NetworkPolicy
metadata:
   name: allow-api-access
   namespace: my-app
spec:
  selector: app == "backend"
   egress:
     - action: Allow
       destination:
         services:
```

```
 name: kubernetes
 namespace: default
```
apiVersion: "cilium.io/v2" kind: CiliumNetworkPolicy metadata: name: "dev-to-host" spec: endpointSelector: matchLabels: env: dev egress:

- toEntities:
- kube-apiserver

apiVersion: networking.k8s.io/v1 kind: NetworkPolicy metadata:

 name: egress-apiserver spec: podSelector: {}

- policyTypes:
	- Egress
- egress:

```
- to:
```
- ipBlock:

 cidr: 34.76.197.27/32 ports:

- protocol: TCP
	- port: 443

**Tipde** 

# Tips&Tricks: Cross namespace взаимодействие

*for ns in \$(kubectl get namespace -A -ojsonpath='{.items[\*].metadata.name}'); do kubectl label namespace \$ns luntry.com/namespace=\$ns; done*

```
apiVersion: networking.k8s.io/v1
kind: NetworkPolicy
metadata:
  name: database.postgres
  namespace: database
spec:
  podSelector:
    matchLabels:
      app: postgres
  ingress:
  - from:
    - namespaceSelector:
        matchLabels:
          luntry.com/namespaces: bookstore
      podSelector:
        matchLabels:
          app: admin
  policyTypes:
  - Ingress
```
[Автоматический](https://kubernetes.io/docs/concepts/overview/working-with-objects/namespaces/) лейблинг для namespace [в v1.21 beta]

Необходимо и удобно для internamespace политик

# Tips&Tricks: NetworkPolicy без связи

Привязка политик. Политика может быть в namespace, но никакой роли не играть

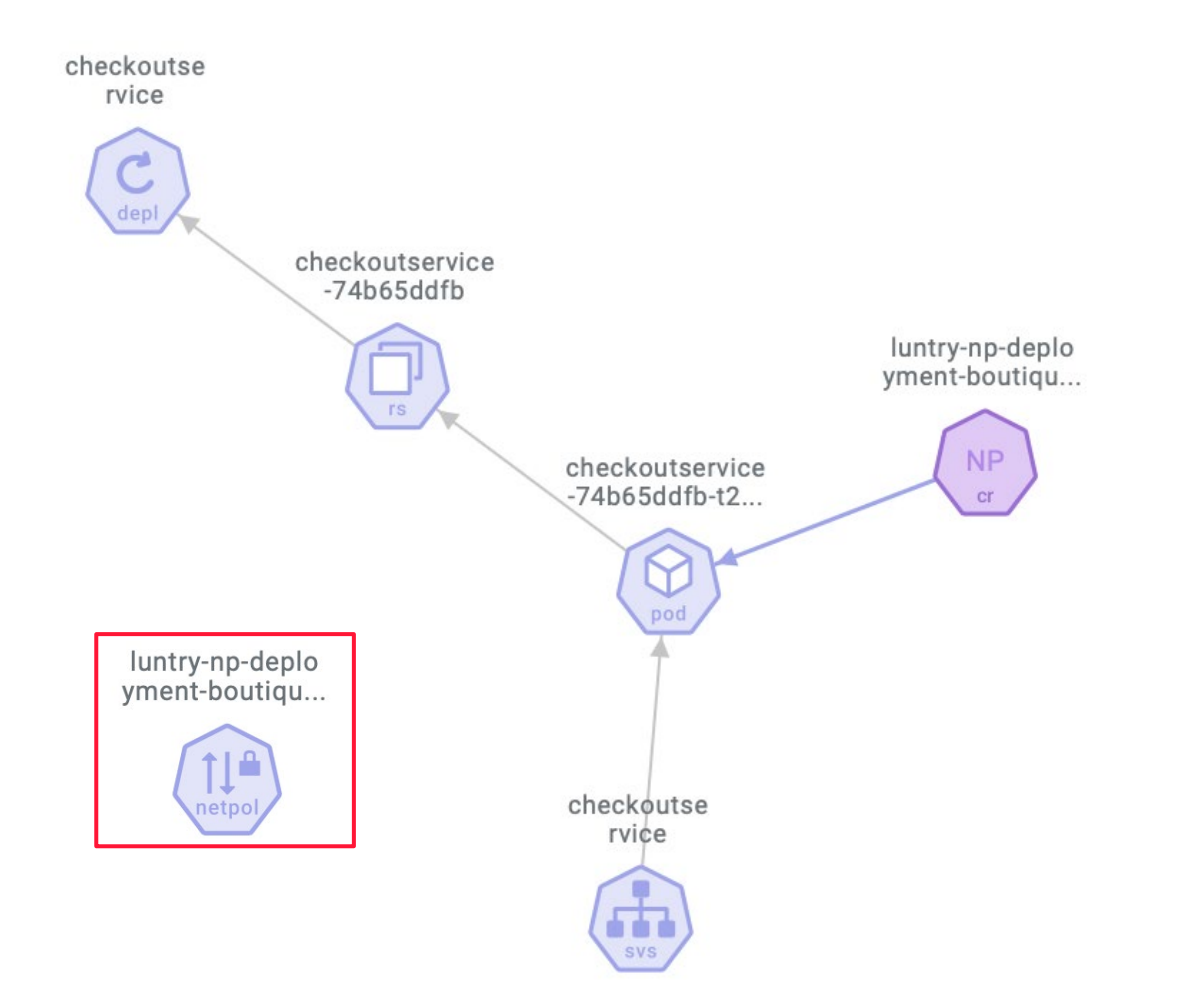

# Tips&Tricks: Native + Custom NetworkPolicy

Можно одновременно использовать и Native, и Custom политики

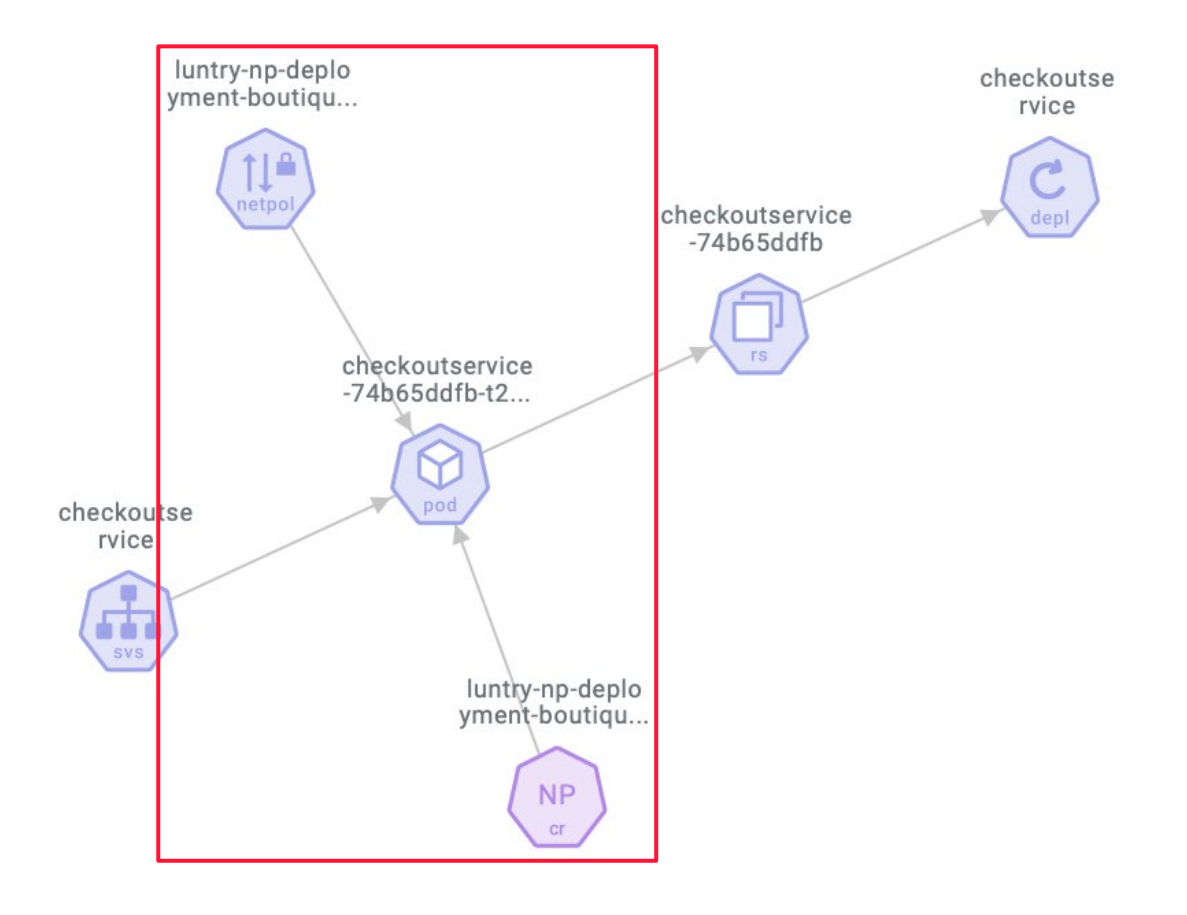

Positive<br>Hack Days

**Phdil** 

**Tipue** 

# Tips&Tricks: Проверка с помощью PolicyEngine

Можно проверять с помощью [Kyverno](https://kyverno.io/policies/?policytypes=NetworkPolicy) и/или OPA Gatekeeper!

### spec:

rules:

 - name: no-LoadBalancer match:

any:

- resources:

kinds:

- networking.k8s.io/v1/NetworkPolicy
- projectcalico.org/v3/NetworkPolicy

apiVersion:

constraints.gatekeeper.sh/v1beta1 kind: K8sDenyEgress metadata:

name: deny-egress

spec:

match:

kinds:

 - apiGroups: ["networking.k8s.io"] kinds: ["NetworkPolicy"]

<u>Ilpyc</u>

# Tips&Tricks: Хитрый обход NetworkPolicy

Kubernetes запускает Pods в своей собственной изолированной сети, однако можно сделать так, чтобы они работали в хостовой сети, для этого в манифесте нужно указать:

apiVersion: v1 kind: Pod metadata: name: nginx spec: hostNetwork: true containers: - name: nginx image: nginx

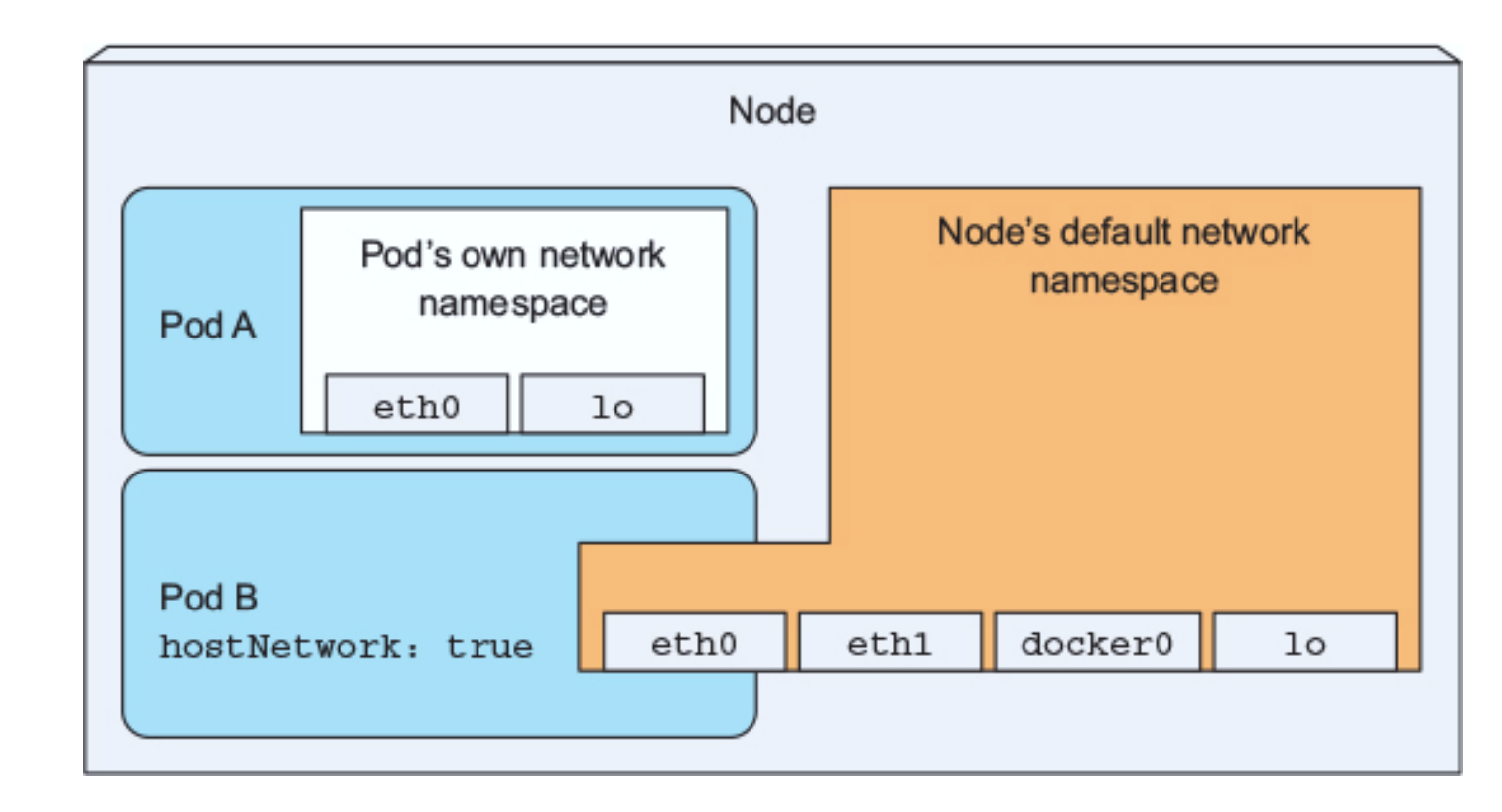

### **IP Interconnectivity**

When thinking about base IP connectivity with Cilium, its useful to consider two different types of connectivity:

- Container-to-Container Connectivity
- Container Communication with External Hosts

### **Container-to-Container Connectivity**

In the case of connectivity between two containers inside the same cluster, Cilium is in full control over both ends of the connection. It can thus transmit state and security context information between two container hosts by embedding the information in encapsulation headers or even unused bits of the IPv6 packet header. This allows Cilium to transmit the security context of where the packet origins from which allows tracing back which container labels are assigned to the origin container.

### **O** Note

As the packet headers contain security sensitive information, it is higly recommended to either encrypt all traffic or run Cilium in a trusted network environment.

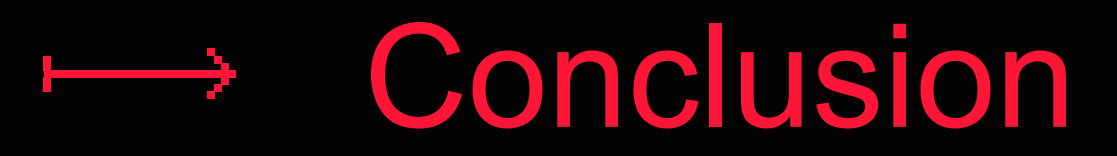

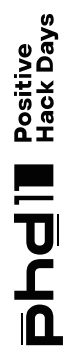

**Tipdie** 

# Что нужно знать и учитывать при создании **NetworkPolicy**

Используются ли default policy

???

- Знать labels у взаимодействующих namespaces
- Используется ли Service Mesh, и где ее Control Plane
	- Какая реализация Ingress используется, и где она находится
	- Используется ли отдача Logs, metrics, traces в коде приложения сторонним сервисам

**Mipdie** 

# **Conclusion**

- Kubernetes-ресурс NetworkPolicy позволит реализовать сетевую сегментацию любой сложности
- Native и Custom NetworkPolicy на текущий момент сильно ОТЛИЧАЮТСЯ ПО ВОЗМОЖНОСТЯМ
	- Декларативный подход (Policy-as-Code) к обеспечению безопасности упрощает жизнь Dev-, Ops- и Sec-командам

## **1. [Network Policies](https://kubernetes.io/docs/concepts/services-networking/network-policies/)**

- 2. [NetworkPolicy Tutorial](https://github.com/networkpolicy/tutorial)
- 3. [Network Special Interest Group](https://github.com/kubernetes/community/blob/master/sig-network/README.md)
- 4. [Kubernetes Network Policy Recipes](https://github.com/ahmetb/kubernetes-network-policy-recipes)
- 5. [Network Policy Editor](https://editor.cilium.io/)
- 6. [Kubernetes Network Policies Viewer](https://orca.tufin.io/netpol/)

Positive<br>Hack Days

**IIPHE** 

# LUNTRY Спасибо за внимание!

Email: de@luntry.ru Twitter: @evdokimovds Telegram: @Qu3b3c

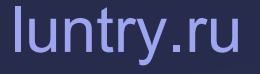